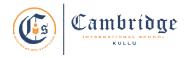

## Curriculum Subject – Computer Applications (Code -165) Session - 2024-2025 Class - X

| Month                                                                | April                                                                                                    | May                                                                                                    | June                                                                                                    | July                                                                                                    |  |  |
|----------------------------------------------------------------------|----------------------------------------------------------------------------------------------------|----------------------------------------------------------------------------------------------------|----------------------------------------------------------------------------------------------------|----------------------------------------------------------------------------------------------------|--|--|
| Contents                                                             | Networking                                                                                                    | Cyber Ethics                                                                                                    | HTML                                                                                                    | More about HTML                                                                                                    |  |  |
| Learning<br>Outcomes                                                 | <ul> <li>Students will be able to:</li> <li>Comprehend the Internet<br/>and WWW basic<br/>terminology.</li> <li>Define the basic web<br/>services and protocols.</li> <li>Understand services<br/>available on the internet.</li> <li>Comprehend the mobile<br/>technologies.</li> </ul> | <ul> <li>Students will be able to:</li> <li>Comprehend Netiquettes<br/>and IPR.</li> <li>Differentiate among<br/>software licenses and open<br/>source softwares.</li> <li>Define e - commerce and<br/>its benefits.</li> <li>Understand the terms<br/>privacy, fraud etc.</li> </ul> | <ul> <li>Students will be able to:</li> <li>Comprehend HTML and its characteristics.</li> <li>Use basic tags of HTML.</li> <li>Create and view the HTML document</li> <li>Implement lists in HTML.</li> <li>Use image tag to add pictures.</li> </ul> | <ul> <li>Students will be able to:</li> <li>Embed audio and video<br/>in a HTML Page.</li> <li>Implement tables in<br/>HTML.</li> <li>Create external, internal<br/>hyperlinks.</li> </ul> |  |  |
| Skills                                                               | Knowledge and Understanding                                                                                                    | Knowledge and<br>Understanding                                                                                                    | Knowledge, Understanding and<br>Application                                                                                                    | Knowledge, Understanding<br>and Application                                                                                                    |  |  |
| Software                                                             |                                                                                                    |                                                                                                    | Notepad / Visual Studio                                                                                                    | Notepad / Visual Studio                                                                                                    |  |  |
| Competency<br>skills based<br>activity /<br>Experiential<br>learning | Speech delivery on internet terminology.                                                                                                    | Speech delivery by the students on assigned topics.                                                                                                    | Create a static web page to implement basic tags.                                                                                                    | Create a static web page to implement table tags.                                                                                                    |  |  |
| Art Integration                                                      | English                                                                                                    |                                                                                                    |                                                                                                    |                                                                                                    |  |  |

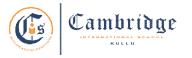

## Curriculum Subject – Computer Applications (Code -165) Session - 2024-2025 Class - X

| Month                                                                                                    | August                                                                                                    | September                                                                                                    | October                                                                                        | November                                                                                                    |  |  |
|----------------------------------------------------------------------------------------------------|----------------------------------------------------------------------------------------------------|----------------------------------------------------------------------------------------------------|------------------------------------------------------------------------------------------------|----------------------------------------------------------------------------------------------------|--|--|
| Content                                                                                                    | More about HTML/<br>Cascading Style Sheets                                                                                                    | Cascading Style Sheets                                                                                                    | Cascading Style Sheets                                                                         | Project                                                                                                    |  |  |
| Learning<br>Outcomes                                                                                                    | <ul> <li>Students will be able to:</li> <li>Create external,<br/>internal hyperlinks.</li> <li>Implement HTML<br/>forms using form<br/>tags.</li> <li>Define CSS and its<br/>types.</li> </ul> | <ul> <li>Students will be able to :</li> <li>Apply CSS border style, font, outline etc.</li> <li>Execute font properties.</li> <li>Observe changes in the web page with the help of various CSS properties.</li> </ul> | <ul> <li>Students will be able to :</li> <li>Use CSS to change web page properties.</li> </ul> | <ul> <li>Students will be able to :</li> <li>Use CSS to change web page properties.</li> <li>Implement all the HTML concepts in the form of static web pages/websites.</li> </ul> |  |  |
| Skills                                                                                                    | Knowledge, Understanding<br>and Application                                                                                                    | Knowledge, Understanding and Application                                                                                                    | Knowledge, Understanding and Application                                                       | Knowledge, Understanding and Application                                                                                                    |  |  |
| Software                                                                                                    | Notepad / Visual Studio                                                                                                    | Notepad / Visual Studio                                                                                                    | Notepad / Visual Studio                                                                        | Notepad / Visual Studio                                                                                                    |  |  |
| Competency<br>skills based<br>activity /<br>Experiential<br>learning                                                                       | Create a static web page<br>to create hyperlinks.                                                                                                    | Create a static web page to<br>implement an external style<br>sheet.                                                                                                    | Create a static web page to<br>implement HTML tags with CSS<br>properties.                     | Create a website using HTML and CSS.                                                                                                    |  |  |
| Art<br>Integration                                                                                                    | English, Math                                                                                                    |                                                                                                    |                                                                                                |                                                                                                    |  |  |
| Assessment: Class Response, Homework, Class Test and Practical Work.<br>Book: Computer Applications (Dr. Sanjay Jain)<br>Publisher: Orange |                                                                                                    |                                                                                                    |                                                                                                |                                                                                                    |  |  |